# Package 'processmapR'

July 13, 2022

<span id="page-0-0"></span>Type Package Title Construct Process Maps Using Event Data Version 0.5.1 Date 2022-07-13 **Description** Visualize event logs using directed graphs, i.e. process maps. Part of the 'bupaR' framework. License MIT + file LICENSE LinkingTo Rcpp, BH SystemRequirements C++11 **Depends** R  $(>= 3.5.0)$ **Imports** dplyr, bupaR ( $>= 0.4.0$ ), edeaR ( $>= 0.8.0$ ), DiagrammeR ( $>=$ 1.0.0), ggplot2, stringr, purrr, data.table, shiny, miniUI, glue, forcats, hms, plotly, rlang, scales, tidyr, htmltools, Rcpp, lifecycle Encoding UTF-8 RoxygenNote 7.2.0 **Suggests** knitr, rmarkdown, eventdataR, testthat  $(>= 3.0.0)$ VignetteBuilder knitr URL <https://bupar.net/>, <https://github.com/bupaverse/processmapr/> BugReports <https://github.com/bupaverse/processmapr/issues/> Config/testthat/edition 3 NeedsCompilation yes Author Gert Janssenswillen [aut, cre], Gerard van Hulzen [ctb], Benoît Depaire [ctb], Felix Mannhardt [ctb], Thijs Beuving [ctb], urvikalia [ctb] Maintainer Gert Janssenswillen <gert.janssenswillen@uhasselt.be> Repository CRAN

Date/Publication 2022-07-13 14:50:02 UTC

#### <span id="page-1-0"></span>2 custom and  $\sim$  custom  $\sim$  custom  $\sim$  custom  $\sim$  custom  $\sim$  custom  $\sim$  custom  $\sim$

## R topics documented:

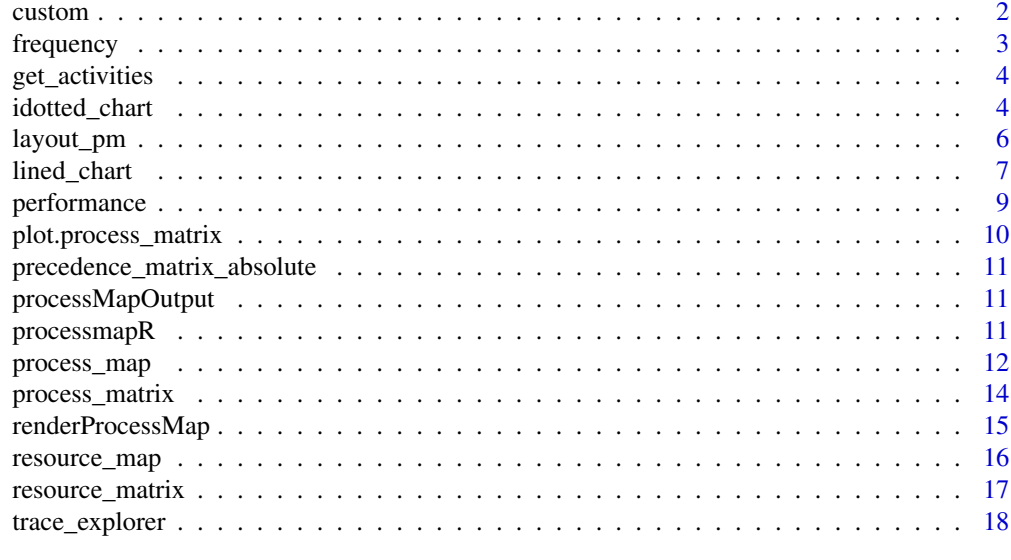

#### **Index** [21](#page-20-0)

custom *Custom map profile*

## Description

Function to create a custom map profile based on some event log attribute.

## Usage

```
custom(
 FUN = mean,attribute,
 units = ",
 color_scale = "PuBu",
 color_edges = "dodgerblue4"
)
```
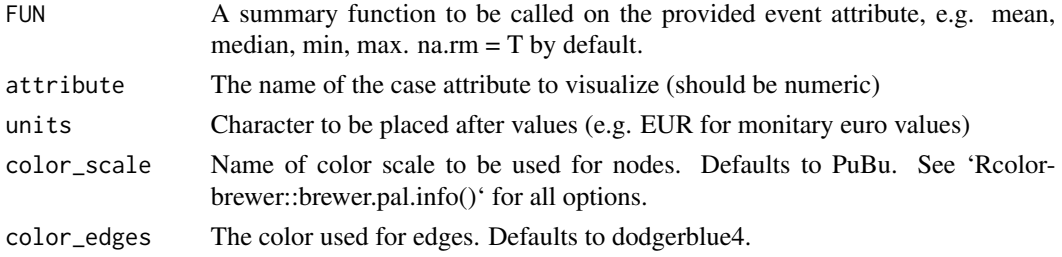

#### <span id="page-2-0"></span>frequency 3

## Details

If used for edges, it will show the attribute values which related to the out-going node of the edge.#'

#### Examples

```
## Not run:
library(eventdataR)
library(processmapR)
data(traffic_fines)
# make sure the amount attribute is propagated forward in each trace
# using zoo::na.locf instead of tidyr::fill since it is much faster
# still the whole pre-processing is still very slow
library(zoo)
traffic_fines_prepared <- traffic_fines %>%
filter_trace_frequency(percentage = 0.8) %>%
group_by_case() %>%
mutate(amount = na.locf(amount, na.rm = F)) %>%
ungroup_eventlog()
process_map(traffic_fines_prepared, type_nodes = custom(attribute = "amount", units = "EUR"))
## End(Not run)
```
frequency *Frequency map profile*

## Description

Function to create a frequency profile for a process map.

### Usage

```
frequency(
  value = c("absolute", "relative", "absolute-case", "relative-case",
    "relative-antecedent", "relative-consequent"),
 color_scale = "PuBu",
 color_edges = "dodgerblue4"
\lambda
```
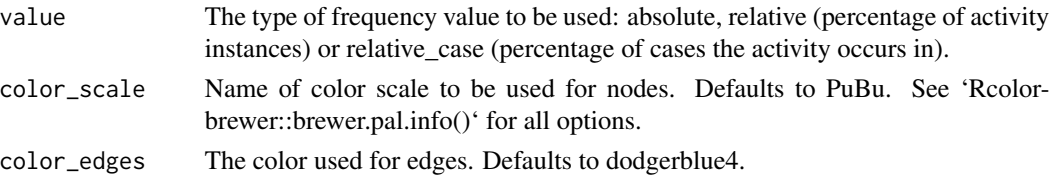

<span id="page-3-0"></span>

#### Description

Get data values for activities and flows from process map

#### Usage

```
get_activities(process_map)
```
get\_flows(process\_map)

#### Arguments

process\_map An object created using process\_map function. Can both be a rendered or not rendered object.

idotted\_chart *Dotted chart*

#### Description

Create a dotted chart to view all events in a glance

```
idotted_chart(eventlog, plotly = FALSE)
iplotly_dotted_chart(eventlog)
plotly_dotted_chart(
 eventlog,
 x = c("absolute", "relative", "relative", "relative_weak", "relative\_day"),
 sort = c("start", "end", "duration", "start_week", "start_day"),
  color = NULL,
 units = c("weeks", "days", "hours", "mins", "secs"),
  ...
\lambdadotted_chart(
  log,
 x = c("absolute", "relative", "relative_week", "relative_day"),
  sort = NULL,color = NULL,
```
#### idotted\_chart 5

```
units = NULL,
  add_end_events = F,
 eventlog = deprecated(),
  ...
\mathcal{L}## S3 method for class 'eventlog'
dotted_chart(
 log,
 x = c("absolute", "relative", "relative_week", "relative_day"),
  sort = NULL,color = NULL,
 units = NULL,
  add_end_events = F,
 eventlog = dependence(),...
\lambda## S3 method for class 'activitylog'
dotted_chart(
 log,
 x = c("absolute", "relative", "relative_week", "relative_day"),
  sort = NULL,color = NULL,
 units = NULL,
  add_end_events = F,
  eventlog = dependence(),...
\mathcal{L}## S3 method for class 'grouped_eventlog'
dotted_chart(
 log,
 x = c("absolute", "relative", "relative_week", "relative_day"),
  sort = NULL,
 color = NULL,
 units = NULL,
 add_end_events = F,
  eventlog = dependence(),...
\mathcal{L}## S3 method for class 'grouped_activitylog'
dotted_chart(
  log,
  x = c("absolute", "relative", "relative_week", "relative_day"),
  sort = NULL,color = NULL,
```

```
units = NULL,
 add_end_events = F,
 eventlog = deprecated(),...
)
```
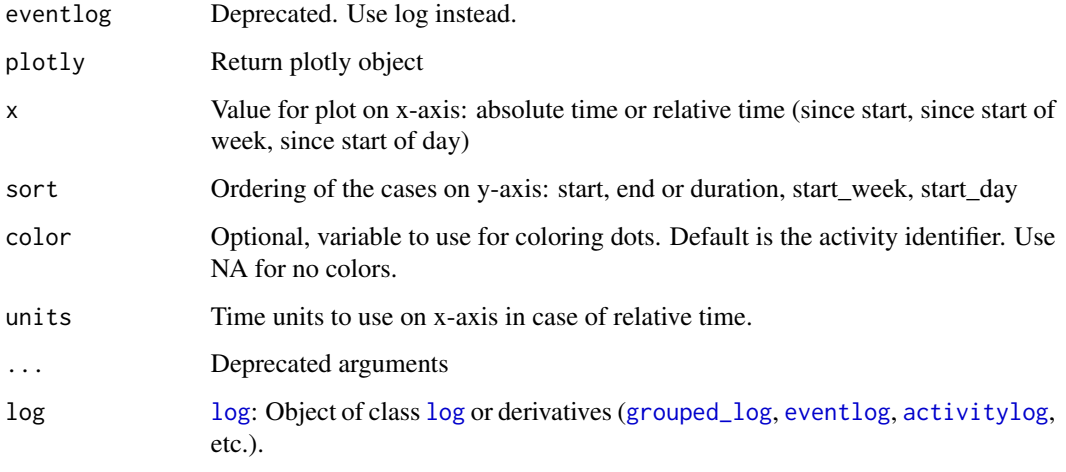

add\_end\_events Whether to add dots for the complete lifecycle event with a different shape.

### Methods (by class)

- eventlog: Create dotted chart for eventlog
- activitylog: Create dotted chart for activitylog
- grouped\_eventlog: Create dotted chart for grouped eventlog
- grouped\_activitylog: Create dotted chart for grouped activitylog

<span id="page-5-1"></span>layout\_pm *Configure layout parameters for process map*

## Description

Configure layout parameters for process map

```
layout_pm(fixed_positions = NULL, edge_weight = FALSE, edge_cutoff = 0)
```
## <span id="page-6-0"></span>lined\_chart 7

## Arguments

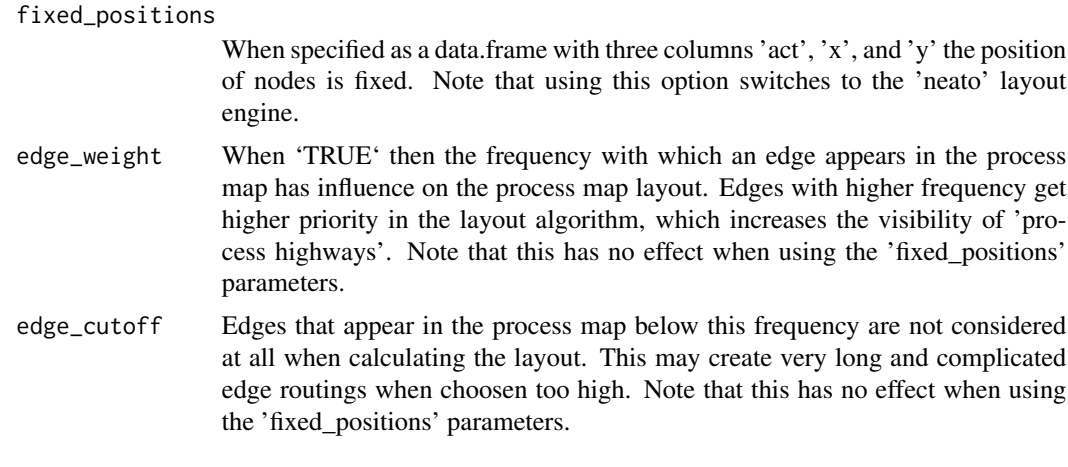

```
lined_chart Lined chart
```
## Description

Create a lined chart to view all cases at a glance

```
lined_chart(
  log,
  x = c("absolute", "relative"),
  sort = NULL,color,
  units,
  line_width = 2,
  plotly,
  eventlog = deprecated(),
  ...
\mathcal{L}## S3 method for class 'eventlog'
lined_chart(
  log,
  x = c("absolute", "relative"),sort = NULL,
  color = NULL,
  units = c("weeks", "days", "hours", "mins", "secs"),
  line_width = 2,
  plotly = FALSE,
  eventlog = deprecated(),
```

```
...
\lambda## S3 method for class 'activitylog'
lined_chart(
 log,
 x = c("absolute", "relative"),sort = NULL,color = NULL,
 units = c("weeks", "days", "hours", "mins", "secs"),
 line_width = 2,
 plotly = FALSE,
 eventlog = deprecated(),
  ...
)
## S3 method for class 'grouped_eventlog'
lined_chart(
 log,
 x = c("absolute", "relative"),
 sort = NULL,color = NULL,
  units = c("weeks", "days", "hours", "mins", "secs"),
 line_width = 2,
 plotly = FALSE,
 eventlog = dependence(),...
\mathcal{L}## S3 method for class 'grouped_activitylog'
lined_chart(
 log,
 x = c("absolute", "relative"),sort = NULL,color = NULL,
 units = c("weeks", "days", "hours", "mins", "secs"),
 line_width = 2,
 plotly = FALSE,
  eventlog = dependence(),...
\mathcal{L}ilined_chart(eventlog, plotly = FALSE)
iplotly_lined_chart(eventlog)
plotly_lined_chart(eventlog, color = NULL, ...)
```
## <span id="page-8-0"></span>performance 9

## Arguments

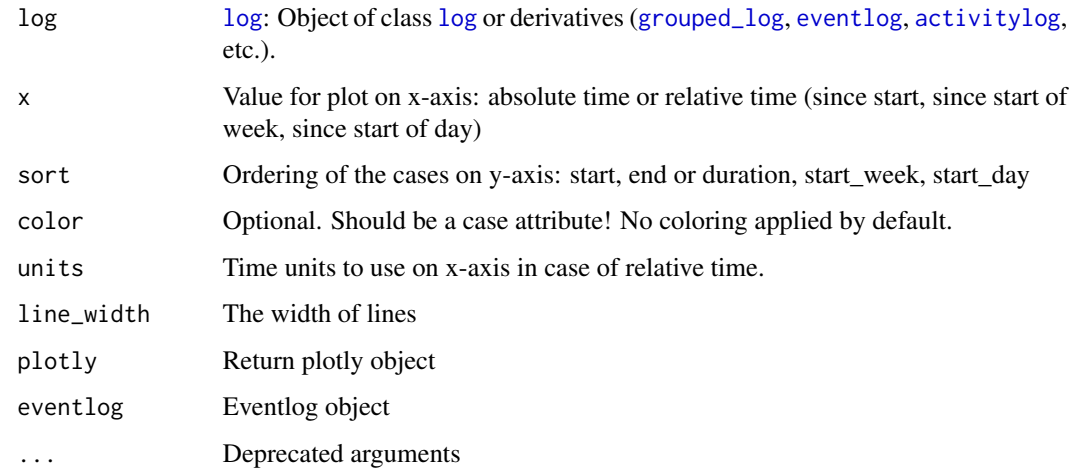

## Methods (by class)

- eventlog: Create lined chart for eventlog
- activitylog: Create lined chart for activity log
- grouped\_eventlog: Create lined chart for grouped eventlog
- grouped\_activitylog: Create lined chart for grouped activitylog

performance *Performance map profile*

#### Description

Function to create a performance map profile to be used as the type of a process map. It results in a process map describing process time.

```
performance(
 FUN = mean,
 units = c("mins", "secs", "hours", "days", "weeks", "months", "quarters",
    "semesters", "years"),
 flow_time = c("idle_time", "inter_start_time"),
 color_scale = "Reds",
 color_edges = "red4",
  ...
)
```
<span id="page-9-0"></span>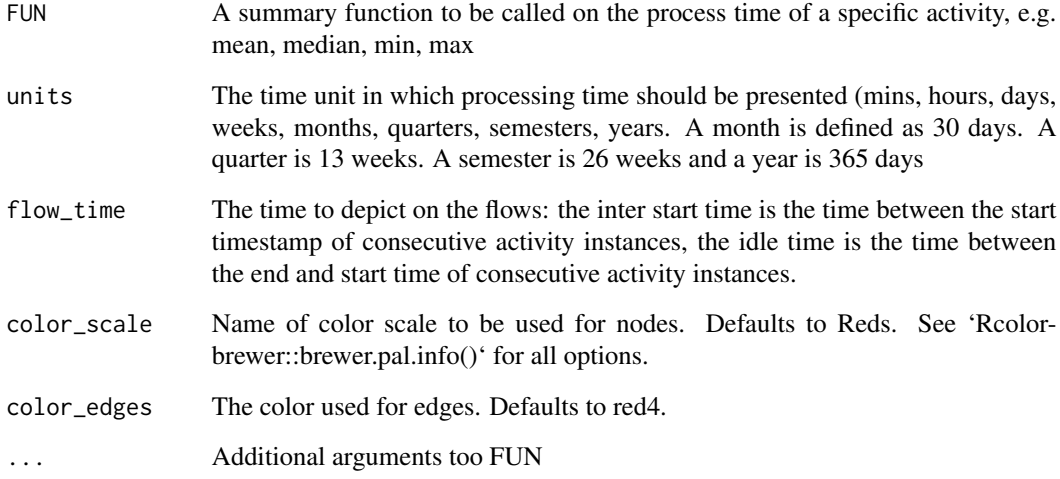

plot.process\_matrix *Process Matrix Plot*

## Description

Visualize a precendence matrix. A generic plot function for precedences matrices.

### Usage

```
## S3 method for class 'process_matrix'
plot(x, ...)
```
## Arguments

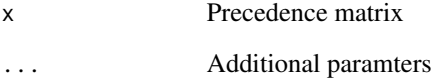

## Value

A ggplot object, which can be customized further, if deemed necessary.

<span id="page-10-0"></span>precedence\_matrix\_absolute

*Precedence Matrix*

#### Description

Construct a precedence matrix, showing how activities are followed by each other. This function computes the precedence matrix directly in C++ for efficiency. Only the type 'absolute' of ([precedence\\_matrix](#page-0-0)) is supported.

#### Usage

```
precedence_matrix_absolute(eventlog, lead = 1)
```
## Arguments

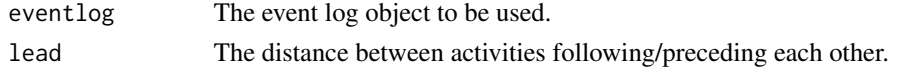

processMapOutput *Widget output function for use in Shiny*

#### Description

Widget output function for use in Shiny

#### Usage

```
processMapOutput(outputId, width = "100%", heigth = "400px")
```
#### Arguments

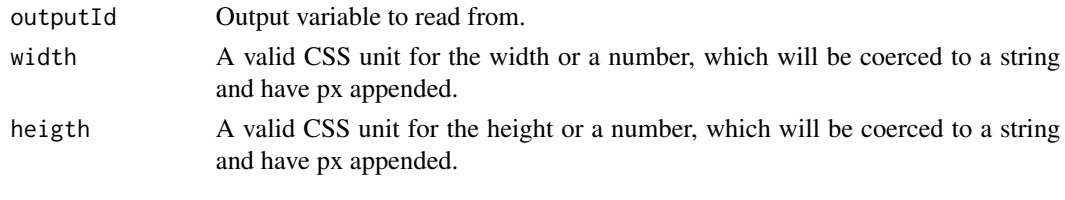

processmapR *processmapR - Process Maps in R*

## Description

This package provides several useful techniques process visualization.

<span id="page-11-0"></span>

#### Description

A function for creating a process map of an event log.

```
process_map(
  log,
  type = frequency("absolute"),
  sec = NULL,type_nodes = type,
  type_edges = type,
  sec\_nodes = sec,sec_edges = sec,
  rankdir = "LR",render = T,
  fixed_edge_width = F,
  layout = layout_pm(),
  fixed_node_pos = NULL,
  eventlog = deprecated(),
  ...
\lambda## S3 method for class 'eventlog'
process_map(
  log,
  type = frequency("absolute"),
  sec = NULL,type_nodes = type,
  type_edges = type,
  sec_nodes = sec,
  sec_edges = sec,
  rankdir = "LR",render = T,
  fixed\_edge\_width = F,
  layout = layout_pm(),
  fixed_node_pos = NULL,
  eventlog = deprecated(),
  ...
\mathcal{L}## S3 method for class 'grouped_eventlog'
process_map(
  log,
```
### <span id="page-12-0"></span>process\_map 13

```
type = frequency("absolute"),
  sec = NULL,type_nodes = type,
  type_edges = type,
  sec\_nodes = sec,sec_edges = sec,
  rankdir = "LR",render = T,
  fixed_edge_width = F,
  layout = layout_pm(),
  fixed_node_pos = NULL,
  eventlog = deprecated(),
  ...
\mathcal{L}## S3 method for class 'activitylog'
process_map(
  log,
  type = frequency("absolute"),
  sec = NULL,type_nodes = type,
  type_edges = type,
  sec_nodes = sec,
  sec_edges = sec,
  rankdir = "LR",render = T,
  fixed_edge_width = F,
  layout = layout_pm(),
  fixed_node_pos = NULL,
 eventlog = deprecated(),
  ...
)
```
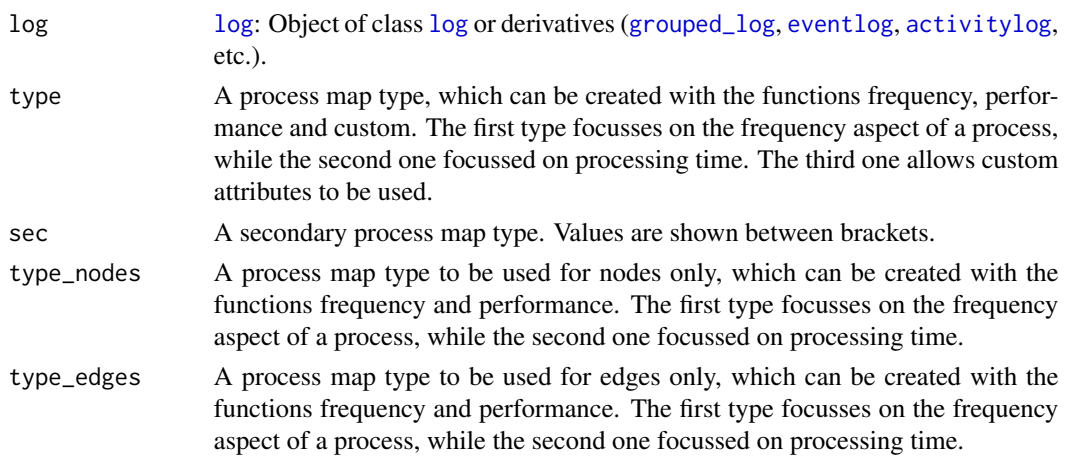

<span id="page-13-0"></span>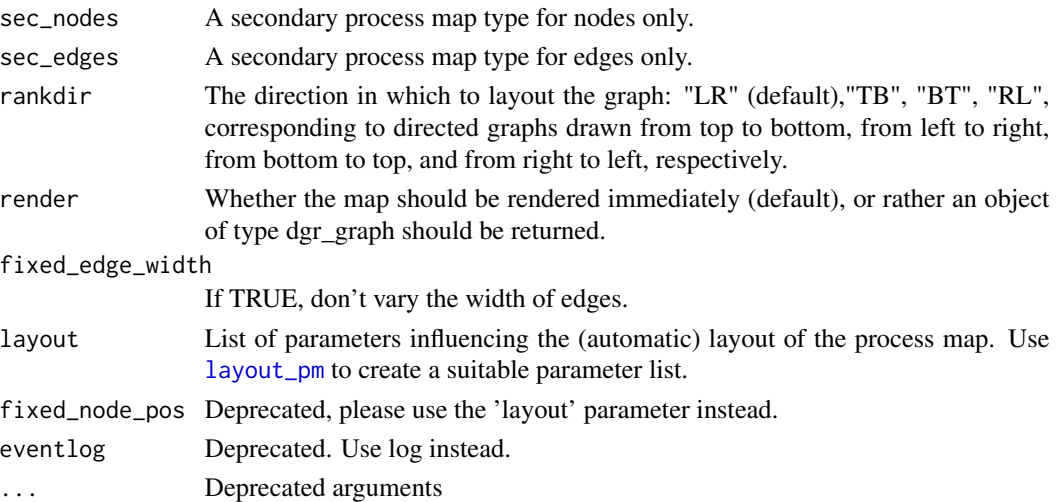

### Methods (by class)

- eventlog: Process map for event log
- grouped\_eventlog: Process map for event log
- activitylog: Process map for activitylog

#### Examples

## Not run: library(eventdataR) data(patients) process\_map(patients)

## End(Not run)

process\_matrix *Create process matrix*

### Description

Create process matrix

```
process_matrix(log, type, ..., eventlog = deprecated())
## S3 method for class 'eventlog'
process_matrix(log, type = frequency(), ..., eventlog = dependency()## S3 method for class 'activitylog'
process_matrix(log, type = frequency(), ..., eventually = <math>deprecaled()</math>)
```
<span id="page-14-0"></span>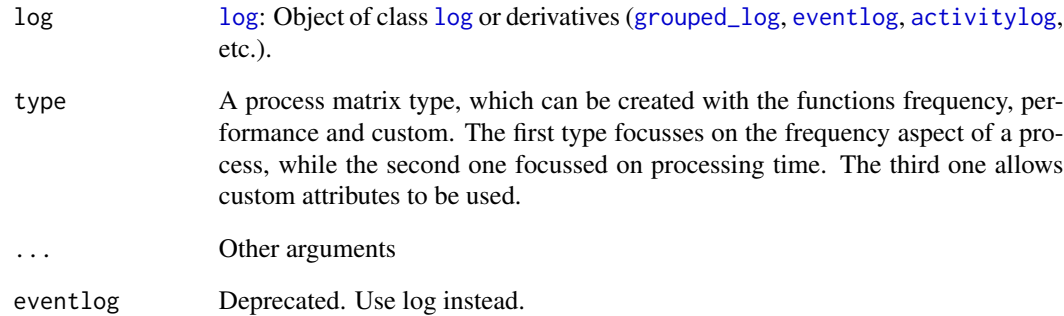

## Methods (by class)

- eventlog: Process matrix for event log
- activitylog: Process matrix for activity log

renderProcessMap *Widget render function for use in Shiny*

## Description

Widget render function for use in Shiny

### Usage

```
renderProcessMap(expr, env = parent.frame(), quoted = FALSE)
```
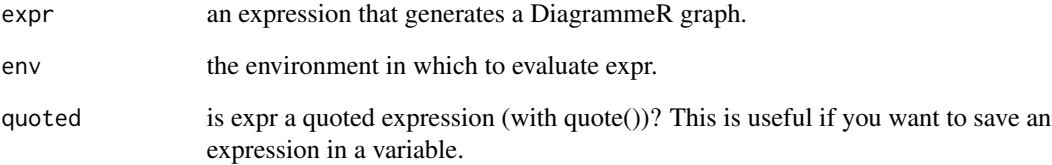

<span id="page-15-0"></span>resource\_map *Resource Map*

#### Description

A function for creating a resource map of an event log based on handover of work.

## Usage

```
resource_map(log, type, render, ..., eventlog = deprecated())
## S3 method for class 'eventlog'
resource_map(
  log,
  type = frequency("absolute"),
  render = T,
  ...,
 eventlog = deprecated()
)
## S3 method for class 'activitylog'
resource_map(
  log,
  type = frequency("absolute"),
  render = T,
  ...,
 eventlog = deprecated()
\lambda
```
#### Arguments

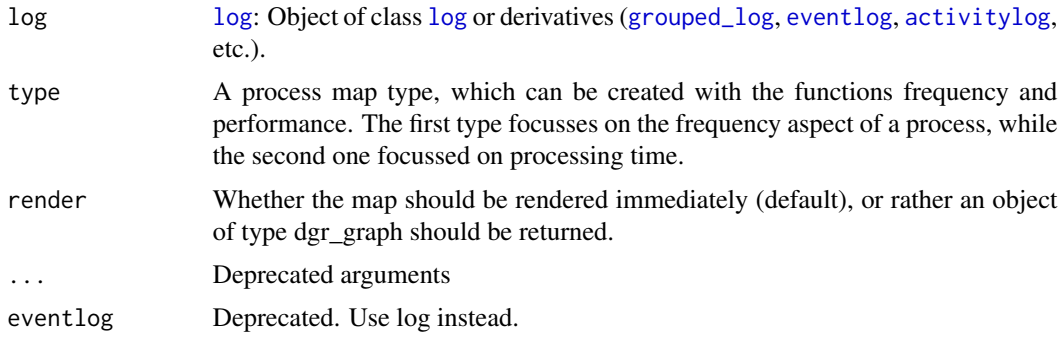

### Methods (by class)

- eventlog: Create resource map for eventlog
- activitylog: Create resource map for activity log

### <span id="page-16-0"></span>resource\_matrix 17

#### Examples

## Not run: library(eventdataR) data(patients) resource\_map(patients)

## End(Not run)

resource\_matrix *Resource Matrix*

#### Description

Construct a resource matrix, showing how work is handed over

#### Usage

```
resource_matrix(log, type, eventlog = deprecated())
## S3 method for class 'eventlog'
resource_matrix(
  log,
 type = c("absolute", "relative", "relative-antecedent", "relative-consequent"),
 eventlog = deprecated()
\mathcal{L}## S3 method for class 'activitylog'
resource_matrix(
  log,
 type = c("absolute", "relative", "relative-antecedent", "relative-consequent"),
 eventlog = deprecated()
\mathcal{L}
```
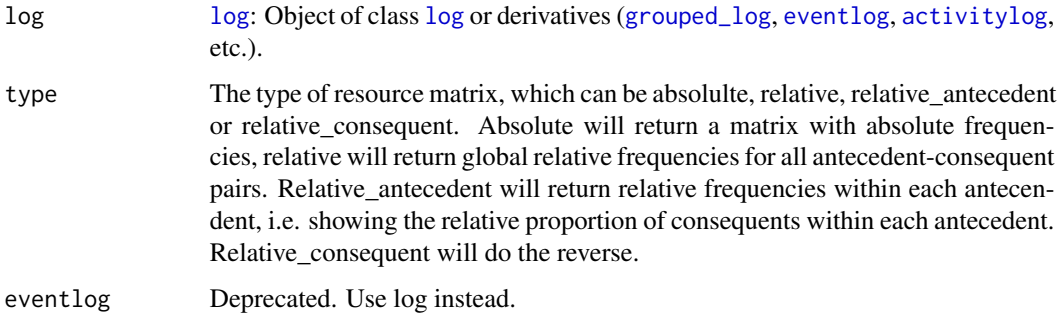

#### Methods (by class)

- eventlog: Resource matrix of event log
- activitylog: Resource matrix of activity log

#### Examples

```
## Not run:
library(eventdataR)
data(patients)
precedence_matrix(patients)
```
## End(Not run)

trace\_explorer *Trace explorer*

#### Description

Explore traces, ordered by relative trace frequency

```
trace_explorer(
  log,
  coverage = NULL,
  n_traces = NULL,
  type = c("frequent", "infrequent"),
  coverage_labels = c("relative", "absolute", "cumulative"),
  .abbreviate = T,
  show_labels = T,
  label\_size = 3,scale_fill = processmapR:::scale_fill_discrete_bupaR(),
  raw_data = F,
  eventlog = deprecated()
)
## S3 method for class 'eventlog'
trace_explorer(
  log,
  coverage = NULL,
  n_traces = NULL,
  type = c("frequent", "infrequent"),
  coverage_labels = c("relative", "absolute", "cumulative"),
  .abbreviate = T,
  show_labels = T,
  label\_size = 3,
```
<span id="page-17-0"></span>

```
scale_fill = processmapR:::scale_fill_discrete_bupaR(),
  raw_data = F,
  eventlog = deprecated()
\lambda## S3 method for class 'activitylog'
trace_explorer(
  log,
 coverage = NULL,
 n_traces = NULL,
  type = c("frequent", "infrequent"),
  coverage_labels = c("relative", "absolute", "cumulative"),
  .abbreviate = T,
  show_labels = T,
  label\_size = 3,scale_fill = processmapR:::scale_fill_discrete_bupaR(),
 raw_data = F,
 eventlog = deprecated()
\lambdaplotly_trace_explorer(
 eventlog,
 coverage = NULL,
  n_traces = NULL,
  type = c("frequent", "infrequent"),
  coverage_labels = c("relative", "absolute", "cumulative"),
  .abbreviate = T,
  show_labels = T,
  label\_size = 3,scale_fill = processmapR:::scale_fill_discrete_bupaR(),
  raw_data = F
\mathcal{L}
```
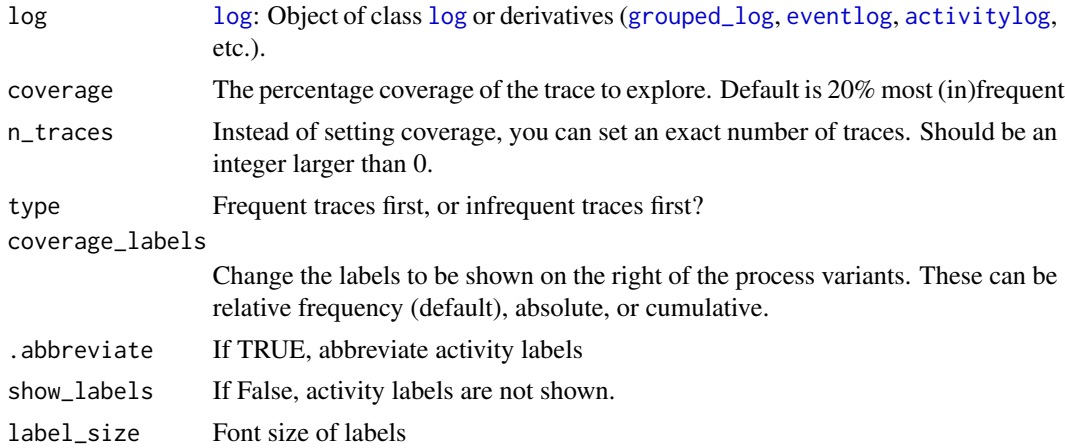

## 20 trace\_explorer

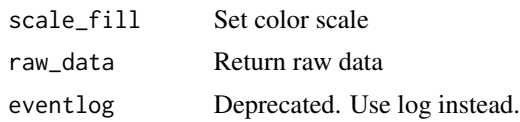

## Methods (by class)

- eventlog: Trace explorer eventlog
- activitylog: Trace explorer activity log

# <span id="page-20-0"></span>Index

```
∗ interval
    precedence_matrix_absolute, 11
activitylog, 6, 9, 13, 15–17, 19
custom, 2
dotted_chart (idotted_chart), 4
eventlog, 6, 9, 13, 15–17, 19
frequency, 3
get_activities, 4
get_flows (get_activities), 4
grouped_log, 6, 9, 13, 15–17, 19
idotted_chart, 4
ilined_chart (lined_chart), 7
iplotly_dotted_chart (idotted_chart), 4
iplotly_lined_chart (lined_chart), 7
layout_pm, 6, 14
lined_chart, 7
log, 6, 9, 13, 15–17, 19
performance, 9
plot.process_matrix, 10
plotly_dotted_chart (idotted_chart), 4
plotly_lined_chart (lined_chart), 7
plotly_trace_explorer (trace_explorer),
        18
precedence_matrix, 11
precedence_matrix_absolute, 11
process_map, 12
process_matrix, 14
processMapOutput, 11
processmapR, 11
renderProcessMap, 15
resource_map, 16
resource_matrix, 17
```
trace\_explorer, [18](#page-17-0)